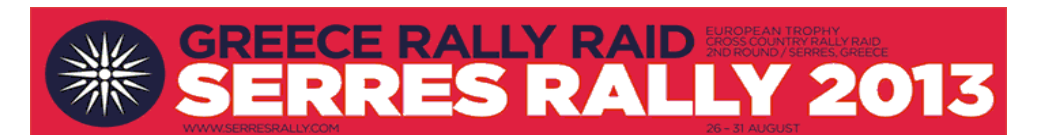

## **GREECE RALLY RAID \* SERRES RALLY 2013 \* Official final Classification -GR**

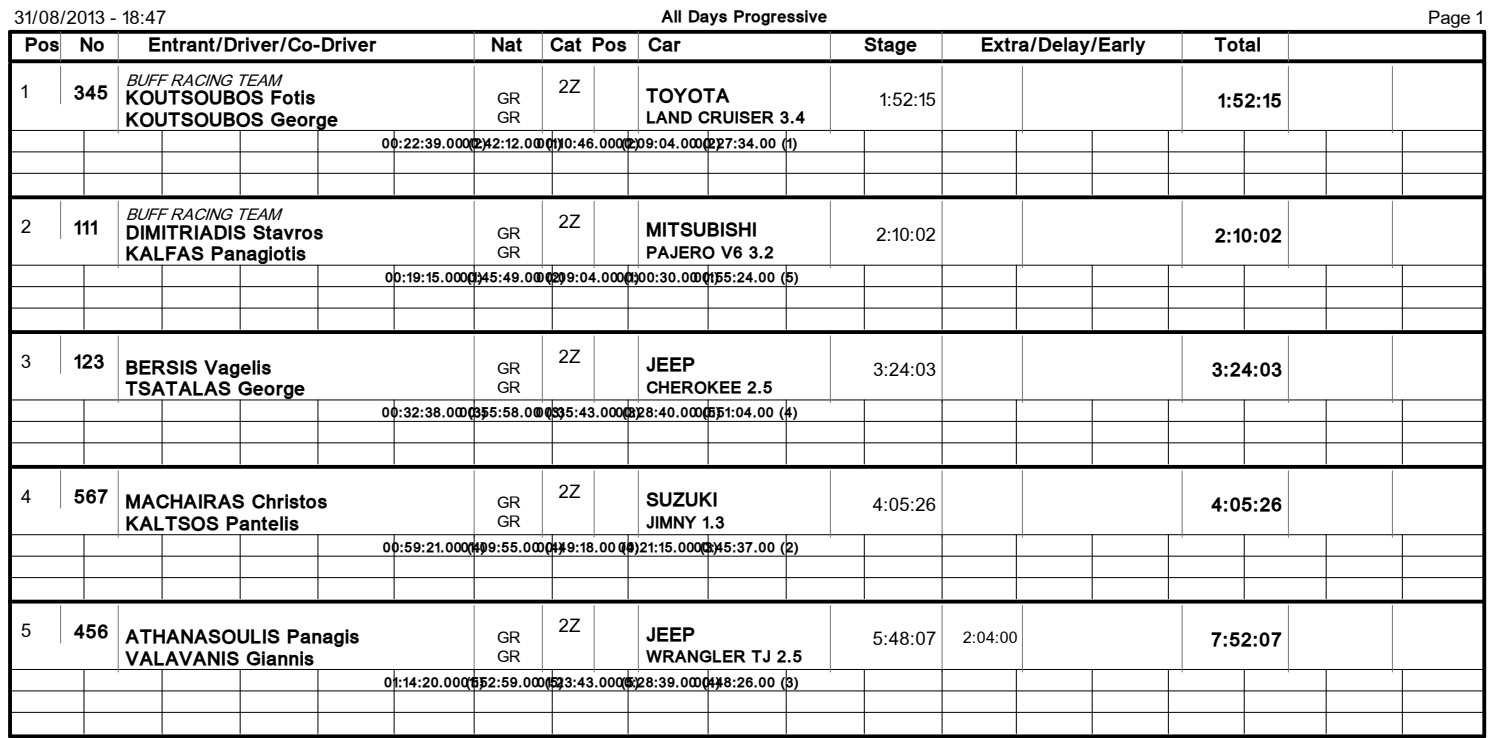

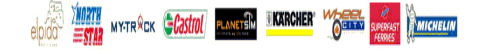